### Министерство образования и науки Российской Федерации

Федеральное государственное бюджетное образовательное учреждение

высшего профессионального образования

# «Владимирский государственный университет

имени Александра Григорьевича и Николая Григорьевича Столетовых»

# $(BJTY)$

# Институт экономики и менеджмента

Кафедра «Бизнес - информатика и экономика»

# УТВЕРЖДАЮ

Зав. кафедрой БИЭ, д.э.н., профессор Fuel M.B. Tecnenco

МЕТОДИЧЕСКИЕ РЕКОМЕНДАЦИИ ПО НАПИСАНИЮ МАГИСТЕРСКОЙ ДИССЕРТАЦИИ ЛЛЯ МАГИСТРАНТОВ НАПРАВЛЕНИЯ 38.04.05 «БИЗНЕС - ИНФОРМАТИКА»

> Составитель: д.э.н., профессор И.Б.Тесленко

Владимир, 20

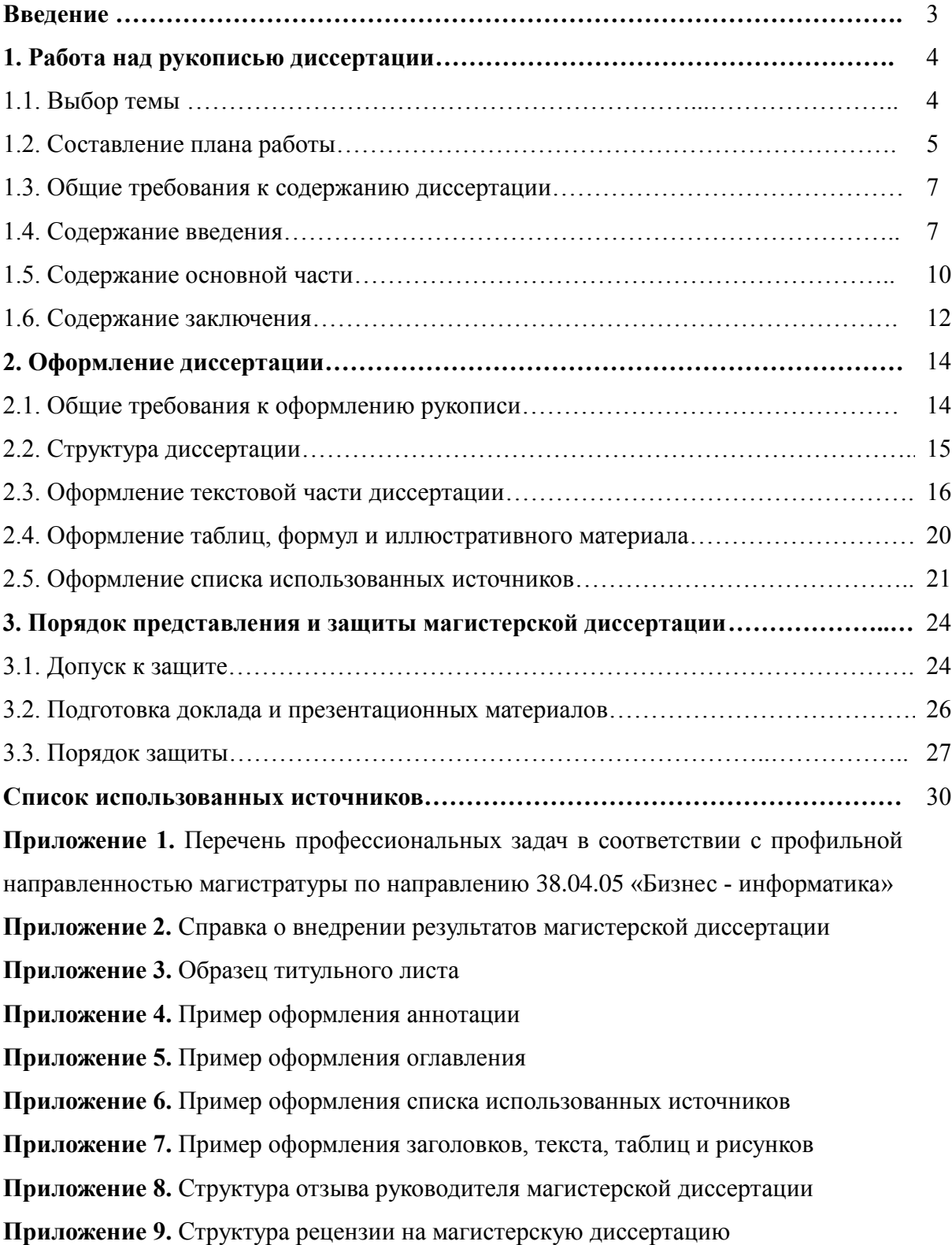

# **СОДЕРЖАНИЕ**

#### **ВВЕДЕНИЕ**

Магистерская диссертация представляет собой выпускную квалификационную работу научного содержания, которая имеет внутреннее единство и отражает ход и результаты разработки выбранной темы. Она должна соответствовать современному уровню развития науки и техники, а ее тема - быть актуальной.

Диссертация, в отличие от других научных произведений, выполняет квалификационную функцию, т.е. готовится с целью публичной защиты и получения степени магистра. Основная задача ее автора - продемонстрировать уровень своей научной квалификации и, прежде всего, умение самостоятельно вести научный поиск и решать конкретные научные задачи.

Магистерская диссертация отражает, прежде всего, образовательный уровень выпускника высшей школы и свидетельствует о наличии у него умений и навыков, присущих начинающему научному работнику. Выполнение магистерской диссертации должно решать не столько научные задачи, сколько служить свидетельством того, что ее автор научился самостоятельно вести научный поиск, видеть профессиональные проблемы и знать общие методы и приемы их решения.

Магистр должен уметь:

1. Формулировать и решать задачи, возникающие в ходе научно-исследовательской деятельности и требующие углубленных профессиональных знаний.

2. Выбирать необходимые методы исследования, модифицировать существующие и разрабатывать новые методы исходя из задач конкретного исследования.

3. Обобщать, систематизировать и теоретически осмысливать эмпирический материал.

4. Обрабатывать полученные результаты, анализировать и осмысливать их с учетом имеющихся литературных данных.

5. Вести библиографическую работу с привлечением современных информационных технологий.

Проведение научно - исследовательских работ по выбранной теме диссертации осуществляется на протяжении всего периода обучения в магистратуре. Исследования ведутся под руководством научного руководителя, которым, как правило, является один из преподавателей выпускающей кафедры. Научный руководитель проверяет ход выполнения исследований в соответствии с графиком работ, консультирует магистранта по возникающим проблемам и вопросам, проверяет качество работы. Непосредственно написание рукописи диссертации, ее техническое оформление и защита выполняются в завершающем обучение семестре.

# **1. РАБОТА НАД РУКОПИСЬЮ ДИССЕРТАЦИИ**

### **1.1. Выбор темы**

Тема магистерской диссертации должна быть актуальной, представлять научный и практический интерес и соответствовать выбранной магистрантом специальности. Для соискателя степени магистра бизнес - информатики тематика диссертации должна быть связана со следующими областями профессиональной деятельности, указанными в Федеральном государственном образовательном стандарте высшего образования по направлению подготовки 38.04.05 «Бизнес – информатика»:

- проектирование архитектуры предприятия;

- стратегическое планирование развития информационных систем (ИС) и информационно-коммуникационных технологий (ИКТ) управления предприятием;

- организация процессов жизненного цикла ИС и ИКТ управления предприятием;

- аналитическая поддержка процессов принятия решений для управления предприятием.

Тематика должна быть направлена на решение профессиональных задач. Перечень таких задач в соответствии с видами профессиональной деятельности (аналитической, организационно - управленческой, проектной, научно-исследовательской, консалтинговой, инновационно - предпринимательской), приведен в Приложении 1 (перечень составлен на основе Федерального государственного образовательного стандарта высшего образования по направлению подготовки 38.04.05 «Бизнес – информатика».

Магистранту предоставляется право самостоятельного выбора темы работы с учетом своих индивидуальных интересов и склонностей. Научный руководитель оказывает помощь магистранту в выборе темы. Желательно, чтобы тема логично вытекала из бакалаврской выпускной квалификационной работы или дипломной работы и была бы направлена на будущую научную, практическую или педагогическую деятельность магистранта.

Тема должна быть сформулирована таким образом, чтобы в ней максимально конкретно отражалась основная идея работы.

Следует избегать слишком широких тем. Работы, посвященные широким темам, часто бывают поверхностными. Узкая тема прорабатывается более глубоко и детально.

Тема должна отражать решаемую в диссертации проблемную задачу и цель исследования, например: «Инвестиционная стратегия продвижения программного продукта на рынок прикладного программного обеспечения» (задача - разработка стратегии), «Организация фирмы-посредника как участника рынка прикладного программного обеспечения» (задача выработка предложений по организации деятельности фирмы-посредника).

Формулировка темы может содержать словосочетания: «Совершенствование системы …», «Методы повышения эффективности …», «Проблемы организации …», «Разработка технологии …».

Выбор темы исследований должен быть осуществлен в начале первого года обучения в магистратуре (при необходимости тема может быть в дальнейшем скорректирована). Порядок выбора и согласования темы описан в рабочей программе по организации научноисследовательской работы магистров направления 38.04.05 «Бизнес - информатика». Окончательная формулировка темы магистерской диссертации утверждается приказом ректора.

### **1.2. Составление плана работы**

Разработка плана работы начинается с формирования логической структуры диссертации, ее макета - схемы изложения, включающей разделы (главы) и подразделы (параграфы). Деление работы на главы и параграфы должно служить логике раскрытия темы.

Приступая к написанию магистерской диссертации, нельзя сразу писать ее начало введение.

Введение к диссертации - наиболее ответственная часть текста, в которой должны отражаться все основные положения диссертационного исследования, выносимые на защиту. Они могут окончательно быть сформулированы лишь на последнем этапе работы, когда достигнута полная ясность в понимании выбранной темы. Работать необходимо начинать с основной части текста.

Основная часть диссертации, как правило, содержит три главы.

Первая обычно содержит обзор литературных источников по теме диссертации, описание современного состояния исследований в соответствующей области, сравнительный анализ существующих подходов к решению поставленной задачи.

Вторая глава - основная, она содержит предлагаемые автором диссертации решения для достижения цели исследования.

Третья глава, как правило, отражает применение предложенного (выбранного, разработанного) метода решения к объекту исследования, проведение экспериментов, доказывающих эффективность, адекватность предлагаемых подходов. Если решения уже внедрены, то необходимо описать процесс внедрения и полученные результаты. В противном случае описывается организация выполнения, комплекс мер, обеспечивающих реализацию решений. Необходимо также сделать оценку последствий реализации. Диссертант должен показать, что внедрение предлагаемого им решения поставленной проблемы в практику позволяет достигнуть цели.

Количество глав может варьироваться, например, предлагаемые автором диссертации

решения могут быть изложены в двух главах или практическая часть диссертации может быть разбита на две главы (одна, к примеру, посвящена экспериментальным исследованиям, вторая практическому внедрению). Количество глав должно быть не более трех.

Работа над диссертацией должна вестись на протяжении всего периода обучения в магистратуре в рамках научно - исследовательской работы магистранта в трех семестрах.

При этом в первом семестре определяется объект, предмет, цели и задачи исследования, изучаются литературные источники по теме диссертации, производится обзор литературы и сравнительный анализ существующих подходов. Таким образом, к концу первого семестра должен быть представлен черновик первой главы.

Во втором семестре рекомендуется сформулировать проблемную ситуацию, на решение которой будет направлено диссертационное исследование, уточнить объект и предмет исследования, цели и методы. В этом же семестре необходимо выработать основные идеи и варианты решений для достижения цели исследования.

Выбор окончательных решений и их проработка может осуществляться в третьем семестре. На основе полученных результатов необходимо подготовить публикации (статьи, доклады на конференциях).

В период прохождения научно-исследовательской практики рекомендуется разработать программу применения предложенных решений и, возможно, внедрить на конкретном объекте (в этом случае желательно получить акт внедрения или справку об использовании результатов работы (Приложение 2).

Необходимо также оценить эффекты от внедрения, сравнить их с эффектами от других подходов. Таким образом, к концу практики должен быть готов черновик последней главы диссертации.

В начале периода, отведенного в соответствии с учебным планом на написание диссертации, издается приказ, в котором утверждается тема диссертации и научный руководитель.

В этот период готовится чистовой вариант рукописи: дорабатываются главы, пишется введение, заключение.

К окончательному оформлению рукописи желательно приступить за месяц до защиты, чтобы осталось время на подготовку к защите (содержание работ по подготовке к защите описано в разделе 3).

Пример плана работы над диссертацией приведен в табл. 1.

Таблица 1 - План работы над диссертацией

| Наименование работы                               | Срок выполнения                 |
|---------------------------------------------------|---------------------------------|
| Выбор темы диссертации, руководителя              | Сентябрь (1-й семестр)          |
| Подбор и изучение источников по теме работы,      | Октябрь - декабрь               |
| составление обзора (черновик первой главы)        | (1-й семестр)                   |
| Определение проблемной ситуации, объекта,         | Февраль - май (2-й семестр)     |
| предмета, цели и методов исследования, разработка |                                 |
| основных идей и вариантов решений                 |                                 |
| Разработка методов решения основной проблемы      | Сентябрь - ноябрь (3-й семестр) |
| (черновик второй главы)                           |                                 |
| Применение предложенных решений,                  | Январь - март (4-й семестр)     |
| оценка результатов (черновик третьей главы)       |                                 |
| Утверждение приказом темы работы                  | Начало марта (4-й семестр)      |
| Работа над рукописью диссертации                  | Март – апрель (4-й семестр)     |
| Оформление диссертации                            | Май (4-й семестр)               |
| Нормоконтроль                                     | І-я неделя июня (4-й семестр)   |
| Рецензирование                                    | II-я неделя июня (4-й семестр)  |
| Подготовка доклада и презентационных материалов   | І-я - II-я неделя июня          |
|                                                   | (4-й семестр)                   |
| Защита                                            | Середина июня (4-й семестр)     |

План необходимо разрабатывать совместно с руководителем. При необходимости в процессе работы план может корректироваться.

# **1.3. Общие требования к содержанию диссертации**

Для изложения материала диссертации характерны аргументированность суждений и точность приводимых данных. Автор может включать в текст диссертации таблицы, формулы, символы, диаграммы, схемы, графики и т.п.

Автору диссертации следует избегать языковых конструкций с употреблением личного местоимения «я». Можно использовать безличные предложения с такими словами как: «предлагается …», «разработан …», «выявлены …», «рассмотрены».

При освещении исследуемой проблемы не допускается цитировании учебников, учебных пособий, монографий, статей, интернет - ресурсов без соответствующих ссылок на источник.

Как уже выше отмечалось, основными частями диссертации являются введение, основная часть и заключение. Ниже описывается основное содержание этих частей.

# **1.4. Содержание введения**

Во введении необходимо отразить следующие моменты:

- актуальность выбранной темы;
- цель и задачи диссертационного исследования;
- объект и предмет исследования;
- выбранные методы исследования;
- основные результаты;  $\sim$
- практическая значимость работы:
- публикации по теме диссертации и выступления на конференциях (если таковые имеются);
- краткая характеристика структуры работы.

#### Обоснование актуальности темы диссертации.

Актуальность темы и степень ее важности в данный момент и в данной ситуации для решения данной проблемы (задачи, вопроса). Освещение актуальности должно быть немногословным. Достаточно в пределах одной-двух страниц показать главное - суть проблемной ситуации, из чего и будет видна актуальность темы. Можно перечислить основных ученых, ведущих разработки в данной области, и показать необходимость развития исследований (если в диссертации развиваются существующие подходы) или необходимость решения ряда вопросов при практическом применении существующих методов.

### Формулировка цели и задач исследования.

Цель должна вытекать из обоснования актуальности темы, т.к. она должна быть направлена на устранение обозначенной проблемной ситуации. Нужно помнить, что цель - это желаемый результат. Не следует путать цель со средствами ее достижения.

В формулировке цели должно быть отражено, зачем нужна разрабатываемая стратегия (методика, технология, модель).

Примеры целей: «разработать методику..., позволяющую сократить время ...» или «повышение конкурентоспособности ... путем (за счет) ...», «создание технологии ..., обеспечивающей снижение ресурсоемкости».

В соответствии с основной целью выделяются три-четыре целевые задачи, которые необходимо решить для достижения поставленной основной цели. Как правило, первая задача связана с анализом существующих подходов к решению проблемы, вторая - с разработкой метода решения, следующая - с практической реализацией метода и оценкой его эффективности.

Обычно прослеживается взаимосвязь между формулировками задач и названиями глав диссертации.

# Формулировка объекта и предмета исследования.

Объект исследования - процесс или явление, порождающие проблемную ситуацию и избранные для изучения.

Предмет исследования - все то, что находится в границах объекта исследования в определенном аспекте рассмотрения.

Например, если диссертация посвящена автоматизации деятельности некоторого

предприятия, то объектом исследования является данное предприятие, предметом - процессы автоматизации; если в диссертации решается проблема продвижения программного продукта на рынок, то объектом исследования является рынок программного обеспечения, предметом методы продвижения.

# Формирование перечня методов исследования.

Выбор методов зависит от объекта, предмета и задач исследования.

В диссертации на соискание степени магистра бизнес - информатики чаще всего используются методы системного анализа, теории принятия решений, теории менеджмента, моделирования и анализа бизнес - процессов, экономического анализа, проектирования информационных систем, объектно-ориентированного проектирования и программирования и Т.Л.

### Формулировка основных результатов.

Основные результаты диссертационного исследования должны быть представлены в виде списка (как правило, из трех-четырех пунктов). Результаты нужно формулировать четко и кратко, например: «построена модель процесса ...», «выявлен перечень проблем существующего бизнес-процесса ...», «предложена схема взаимодействия ...», «разработан  $METO<sub>4</sub>$ ...».

Если результат обладает элементами научной новизны, необходимо это указать, например: «разработана новая методика ..., отличающаяся от существующих тем, что ....».

# Формулировка практической значимости работы.

Практическая значимость полученных в диссертации результатов раскрывается через указание объектов (организаций, предприятий, органов власти), в которых могут использоваться эти результаты, а также эффектов, которые может дать их внедрение.

Если результаты уже были внедрены на каком-то конкретном объекте, это также нужно указать в этом разделе введения.

# Формирование списка публикаций, выступлений на конференциях.

В случае если у диссертанта имеются публикации по теме диссертации, необходимо указать количество и вид работ.

Например: «по теме диссертации опубликованы 5 работ, из них 1 статья в рецензируемом журнале из списка ВАК, 2 статьи в сборнике научных трудов, 2 доклада в сборниках трудов конференций».

Нужно также указать, на каких конференциях, симпозиумах, конгрессах докладывались результаты диссертации, например: «результаты работы докладывались на Международной конференции студентов и молодых.

### Краткая характеристика структуры работы.

 $\overline{Q}$ 

Описывается структура работы, например: «диссертационная работа включает введение, четыре главы, заключение, список использованных источников, заключение и 4 приложения». Далее дается краткая (как правило, не более одной страницы) характеристика содержания глав.

### **1.5. Содержание основной части**

#### **Составление обзора литературных источников.**

Обзор содержит систематизированные научные данные по какой-либо теме, полученные в результате анализа первоисточников, знакомит с современным состоянием научной проблемы и перспективами ее развития.

Начинать библиографический поиск нужно с составления списка литературных источников по теме диссертационного исследования. Просмотру должны быть подвергнуты все виды источников, содержание которых связано с темой. К ним относятся монографии, учебники и учебные пособия, статьи в научных журналах и сборниках научных трудов, материалы конференций, официальные документы. Могут использоваться не только материалы, опубликованные в печатном виде, но и электронные ресурсы.

Во всех случаях следует отбирать только последние данные, самые авторитетные источники, точно указывать, откуда взяты материалы. При отборе фактов из литературных источников нужно подходить к ним критически. Нельзя забывать, что то, что считалось абсолютно точным вчера, сегодня может оказаться неточным, а иногда и неверным.

Изучая литературные источники, нужно очень тщательно следить за оформлением выписок, чтобы в дальнейшем было легко ими пользоваться.

При составлении обзора не следует подробно пересказывать отобранные материалы, нужно кратко изложить суть и поставить ссылку на источник. Главная задача систематизировать собранные научные факты, провести сравнительный анализ, сделать обобщения, выявить недостатки в существующих подходах, которые обусловливают необходимость диссертационного исследования.

Заканчивать главу диссертации, содержащую обзор литературных источников (как и любую другую главу), необходимо выводами.

Выводы, как правило, формируются в виде нумерованного списка (от двух до пяти пунктов). Они должны быть краткими и емкими.

**Примеры** выводов: «Проведенный анализ методов … показал, что можно выделить следующие основные способы …», «В результате обобщения определены важнейшие аспекты …, основными из которых являются: …», «Анализ методов … показал, что недостаточное внимание уделяется вопросам …», «Анализ основных факторов … позволил сделать вывод, что наибольшее влияние оказывает …», «В результате анализа выявлено, что существующие

подходы имеют следующие недостатки: ... ».

# Описание предлагаемого метода решения основной проблемы.

Эта часть лиссертации - наиболее важная и наиболее вариативная. Как правило, сначала обосновывается выбор метода на основе обзора существующих подходов, приведенного в предыдущей главе, или обосновывается необходимость разработки нового способа решения проблемы (развития, модификации существующего метода). Затем описывается предлагаемый метод и процесс решения поставленной задачи на его основе. Данный процесс можно разделить на этапы.

Предлагаемые автором положения должны быть аргументированы, логически обоснованы, их достоверность может быть подтверждена с помощью математических выкладок.

В конце главы необходимо привести выводы.

Примеры формулировок: «Использование известных способов ... не позволяет реализовать механизм...», «В качестве базового подхода для ... использован подход, в котором ...», «Для выполнения ... выбран способ ..., основанный на ..., позволяющий ...», «Использование процедуры ... позволяет повысить наглядность ...», «Предлагаемые методические приемы позволяют учесть ... ».

#### Описание практической реализации решений, оценка последствий.

Это практическая часть диссертации, призванная показать эффективность предлагаемого подхода к решению проблемы. Если диссертация носит теоретический характер и в ней предлагается некоторый алгоритм (методический прием, способ, процедура), то следует протестировать его на тестовых примерах, сравнить с другими подходами, чтобы показать, в каком отношении (при каких условиях) он лучше существующих подходов.

Сравнение может проводиться с помощью вычислительных экспериментов или с использованием экспертных оценок или комбинированными способами.

Если диссертация носит больше практический характер и в ней предлагается модель (технология, стратегия развития, программа мероприятий) некоторого конкретного объекта (процесса), то следует показать, каким образом она может быть реализована на практике и какой эффект от внедрения может быть получен.

Может быть описан комплекс мер, обеспечивающих реализацию решений, включающий, например, нормативно-правовое обеспечение (перечень нормативно-правовых документов, которые рекомендуется принять); организационное обеспечение (структуру системы управления реализацией решений); финансовое обеспечение (инвестиционный план); информационное обеспечение (архитектуру информационной системы). Необходимо сделать оценку последствий реализации, сравнить состояния исследуемой системы до и после внедрения.

Заканчиваться глава с описанием практической реализации (апробации) результатов работы должна выводами.

Примеры выводов: «Проведенное тестирование алгоритма ... показало, что ...», «Апробация методики ... продемонстрировала ...», «В результате использования ... было выявлено, что ... ».

В заключение несколько слов о названиях глав и подразделов. Не следует называть их обобщенно: «Обзор литературных источников», «Сравнительный анализ существующих подходов», «Решение задачи», «Реализация решения задачи».

Названия должны быть конкретными, в них должен быть отражен предмет исследования (анализа, решения, апробации). Например, если глава посвящена обзору существующих методов продвижения программного обеспечения, то и следует ее называть «Методы продвижения программного обеспечения».

### 1.6. Содержание заключения

Заключение - самая небольшая по объему часть диссертации (обычно занимает 2-3 страницы), однако имеет особую важность, поскольку содержит выводы, сделанные по результатам диссертационного исследования, отражающие совокупный итог всей работы в целом. Заключение должно быть кратким и четким.

В преамбуле формулируется общий итог диссертационного исследования, например: «В диссертационной работе по результатам выполненных теоретических и практических исследований разработана технология ... ».

Затем перечисляются основные результаты работы, как правило, в виде нумерованного списка. Каждый отдельный пункт этого списка обычно содержит не более трех предложений.

Формулировка результата должна содержать объект, который разработан, предложен, установлен, определен в результате исследований.

Примеры объектов: модель, алгоритм, методика, процедура.

Следует показать все существенные признаки этого объекта, позволяющие составить представление о его сущности, например, из чего он состоит, что позволяет выполнять, на каких принципах основан и т.д. Необходимо также показать его эффективность (научную, техническую, экономическую, социальную) данного объекта.

Результаты лучше формулировать на основе выволов, слеланных в конце кажлой главы. но они не должны подменяться механическим суммированием этих выводов.

Примеры формулировок результатов работы:

«Проведен анализ ..., в результате которого были сформулированы ...», «Проведена сравнительная оценка ..., показавшая ...», «Разработана модель ..., отражающая ...»,

«Предложены методические приемы …., основанные на методе …, позволяющие ….», «Разработана схема …, учитывающая …», «Проведена апробация …., показавшая ….».

После перечисления всех результатов нужно сделать вывод, подтверждающий, что цель работы (сформулированная во введении) достигнута.

Например: «Внедрение результатов работы позволяет существенно увеличить …., а также повысить …».

Заключение может содержать рекомендации по проведению дальнейших исследований, а также по внедрению результатов работы.

# **2. ОФОРМЛЕНИЕ ДИССЕРТАЦИИ**

### **2.1. Общие требования к оформлению рукописи**

Оформление диссертации должно соответствовать требованиям, предъявляемым к работам, направляемым в печать.

Текст диссертации должен быть подготовлен на компьютере в текстовом редакторе Word и распечатан на одной стороне стандартного листа белой бумаги формата А4.

Поля страниц должны иметь следующие размеры: левое - 30 мм, правое - 10 мм, верхнее - 20 мм, нижнее - 20 мм. Рекомендуемый общий объем диссертации - 80 - 100 страниц.

Страницы диссертации должны быть пронумерованы. Нумерация начинается с титульного листа, однако на титульном листе номер не ставится. На остальных страницах номер страницы ставится в середине верхнего поля (в верхнем колонтитуле с выравниванием по центру).

Размер шрифта, используемого для нумерации, должен быть меньше, чем у основного текста. Тип шрифта лучше использовать тот же самый.

Текст набирается через 1,5 интервала шрифтом Times New Roman (кегль 14). Заголовки можно печатать шрифтом Arial, они легко читаются. На протяжении всей работы размер шрифта и междустрочного интервала не должен меняться. В основном тексте используется выравнивание по ширине.

Обязательно перед набором текста установите режим автоматического переноса. Не должно быть переносов в заголовках разделов, подразделов и пунктов, а также в названиях рисунков, таблиц и приложений.

Текст состоит из абзацев. Каждый абзац начинается с красной строки и включает самостоятельную мысль, которая состоит из одного или нескольких предложений. Красная строка начинается отступом вправо на 1,25 см. Отсутствие красных строк затрудняет чтение и понимание текста.

Для выделения фрагментов текста («важных мыслей») используются различные начертания шрифта (цвет шрифта менять нельзя).

Начертание шрифта выбирается по степени важности выделяемого фрагмента: для самых важных моментов используется прямой жирный шрифт (например: «**шрифт**»); для менее важных - жирный курсив (например: «*шрифт*»); для выделения каких-либо существенных, но не слишком важных фрагментов - светлый курсив (например: «*шрифт*»).

Если по ходу изложения требуется сделать краткое пояснение справочного характера, то лучше вставить подстрочное примечание. Это примечание, размещенное внизу страницы под основным текстом в виде сноски и связанное с ним знаком сноски - цифровым номером или

звездочкой на верхней линии строки.

Текст примечания печатается тем же типом шрифта, что и у основного текста, но размер шрифта должен быть меньше (кегль 10).

В текст диссертации могут быть включены формулы, таблицы, диаграммы, графики, иллюстрации. Правила их оформления будут рассмотрены ниже.

### **2.2. Структура диссертации**

Структура магистерской диссертации выглядит следующим образом:

- титульный лист
- аннотация на русском и иностранном языках (выполняется на 1 листе);
- оглавление (содержание);
- введение;
- основная часть;
- заключение;
- список использованных источников;
- приложения.

#### **Титульный лист.**

Пример оформления титульного листа приведен в приложении 3.

### **Аннотация.**

Аннотация диссертации - это краткая (не более одной страницы) характеристика работы. Реферат пишется на русском и иностранном языке. Содержание реферата на обоих языках должно быть идентично.

В начале реферата приводятся общие характеристики: вид работы (магистерская диссертация), общее количество страниц, количество рисунков, таблиц, источников, приложений. Затем с новой строки помещается список ключевых слов.

Ключевое слово - слово или словосочетание, наиболее полно и специфично характеризующее содержание научного документа или его части. Желательно использовать не более десяти слов или словосочетаний. Ключевые слова пишутся прописными (заглавными) буквами.

Ниже приводятся объект и предмет исследования; цель работы; методы исследования; результаты работы, а также текстовый редактор, с помощью которого выполнена работа (MS Word), и форма представления (твердая копия).

Пример оформления реферата на русском языке приведен в приложении 4.

### **Оглавление (содержание)**.

В нем приводятся все заголовки разделов диссертационной работы и указываются

страницы, с которых они начинаются. Заголовки оглавления должны точно повторять заголовки в тексте. Заголовки одинаковых ступеней рубрикации необходимо располагать друг под другом. Заголовки каждой последующей ступени смещают на три - пять знаков вправо по отношению к заголовкам предыдущей ступени.

Все заголовки начинают с прописной буквы без точки в конце. Последнее слово каждого заголовка соединяют отточием с соответствующим ему номером страницы в правом столбце оглавления.

Для того чтобы точно выровнять правый столбец с номерами страниц, можно оформить оглавление в виде таблицы с двумя столбцами, но в этом случае сетку таблицы нужно скрыть. Пример оформления оглавления приведен в приложении 5.

# **Введение, основная часть, заключение.**

Содержание этих частей диссертации было описано выше (см. пп. 1.4 - 1.6). Правила оформления текстовой части, таблиц, рисунков и формул приводятся ниже (см. пп. 2.3 - 2.4).

### **Список использованных источников.**

Правила оформления списка приводятся ниже (см. п. 2.5).

**Примеры** приведены в приложении 6.

#### **Приложения.**

В них включают материалы вспомогательного, справочного характера, например: исходные данные, используемые для апробации моделей; результаты расчетов; описание показателей; документы или их фрагменты; экранные формы («скриншоты») информационных систем, программы, акты внедрения или справки об использовании результатов.

Приложения нумеруются (например, «Приложение 1») и могут иметь заголовок. Каждое приложение начинается с новой страницы.

В верхней строке помещается слово «Приложение» с номером (точка в конце не ставится), выровненные по правому краю страницы, ниже по центру располагается заголовок приложения.

Приложения располагают в порядке ссылок на них (упоминаний) в тексте диссертации.

# **2.3. Оформление текстовой части диссертации**

#### **Рубрикация.**

Деление текста рукописи на составные части называют рубрикацией. Наиболее крупные рубрики называются разделами (главами). Каждый раздел может состоять из двух и более подразделов второго уровня (параграфов).

В свою очередь каждый параграф может иметь два или более подраздела третьего уровня (пункта). Каждая глава, параграф, пункт должны быть пронумерованы и озаглавлены.

Номера рубрик обозначаются арабскими цифрами. Номер раздела состоит из одной цифры, на второй ступени деления составная часть получает номер из двух цифр, на третьей из трех. После каждой цифры ставится точка.

Использование этой системы нумерации позволяет не употреблять слов «раздел», «глава», «параграф» и т.д.

Допустим, текст состоит из трех глав: 1, 2 и 3. Каждая глава делится на параграфы: 1.1, 1.2, 1.3 (первая цифра обозначает номер главы, вторая - номер параграфа).

Параграфы могут делиться на пункты: 1.2.1, 1.2.2 (пункты второго параграфа первой главы) и т.д.

Не рекомендуется вводить в диссертации рубрики четвертого уровня (например, 1.3.2.1). В случае если требуется выделить какие-то важные моменты и, кажется, что не обойтись без структурных частей четвертого уровня, используйте подзаголовки, выделенные жирным шрифтом, либо полужирным курсивом (подчеркивание в тексте не рекомендуется).

Введение, заключение, библиографический список и приложения не имеют рубрикационного номера.

Важное средство рубрикации - заголовок.

Заголовок должен строго соответствовать содержанию, по возможности быть кратким. Точки в конце заголовков не ставятся. Если заголовок состоит из двух или более предложений, эти предложения разделяют точкой. В конце последнего предложения точка не ставится. Подчеркивание и перенос слов в заголовках не допускается.

Заголовки располагаются с начала строки (с абзацного отступа) либо по центру (без абзацного отступа). Заголовок раздела (главы) печатается жирным шрифтом прописными буквами. Заголовок подраздела (параграфа) - жирным шрифтом строчными буквами, пункта жирным курсивом.

Расстояние между заголовком и последующим текстом - две строки (вставляется пустая строка). Запрещается отрывать заголовки от основного текста.

После заголовка параграфа или пункта, если они располагаются в конце страницы, должно быть не менее трех строк. В противном случае заголовок переносится на следующую страницу.

Каждая глава, а также введение, заключение, библиографический список, приложения начинаются с новой страницы. Подразделы не следует начинать с новой страницы. Пример оформления заголовков приведен в приложении 7.

# **Оформление перечислений.**

Перечисления, встречающиеся в тексте, оформляются следующим образом. Если перечисления состоят из отдельных слов или словосочетаний, они пишутся в строчку. Можно

нумеровать их с помощью арабских цифр со скобкой, например: «Среди количественных шкал можно выделить шкалы интервалов, отношений, абсолютную».

Лругой вариант: «Среди количественных шкал выделяются следующие: 1) шкала интервалов, 2) шкала отношений, 3) абсолютная шкала».

Если перечисления состоят из развернутых фраз со своими знаками препинания, то части перечисления чаще всего пишутся с новой строки и отделяются друг от друга точкой с запятой. В этом случае перечисление может быть нумерованным, либо маркированным.

Нумерованный список применяется в обязательном порядке, если в обобщающей части содержится количественное числительное, например:

Выделяют три уровня представления информации:

1. физическое представление;

- 2. концептуальное представление;
- 3. внешнее представление.

Маркированный список выглядит следующим образом:

Выделяются следующие уровни представления информации:

- физическое представление;
- концептуальное представление;
- внешнее представление.

В маркированных списках маркеры должны быть одинаковыми на протяжении всей работы.

Если нумерованный или маркированный список содержит несколько уровней, это оформляется следующим образом:

Отличительными чертами японской модели управления являются:

а) обязательный уход на пенсию по достижению пенсионного возраста;

б) выплата крупных денежных вознаграждений:

- при уходе на пенсию;
- два раза в год по результатам деятельности компании;

в) рост заработной платы в зависимости от стажа работы.

Все элементы перечисления в целом должны грамматически подчиняться вводному предложению, которое предшествует перечислению, например:

Информатика включает в себя следующие дисциплины:

- математическую логику;

- комбинаторику;
- теорию графов и т.д.

Вводное предложение при перечислении не должно заканчиваться предлогами «что»,

«на», «для», «в» и союзами «как», «при», «чтобы», например:

### *Неправильно!*

Комплекс недвижимости подразделяется на: данные адресного плана; данные дежурного плана; реестр объектов недвижимости; реестр объектов социальной инфраструктуры. *Правильно!* Комплекс недвижимости включает в себя следующие данные: данные адресного плана; данные дежурного плана;

реестр объектов недвижимости;

реестр объектов социальной инфраструктуры.

# **Оформление числительных и сокращений.**

Текстовый материал диссертации, особенно технической, содержит большое количество числительных, которые записываются также в соответствии с определенными правилами. Количественные числительные записываются цифрами, если они являются многозначными, и словами, если они являются однозначными: десять публикаций (не: 10 публикаций).

Если при числительном дается обозначение единицы величины, то оно всегда пишется цифрами (даже если оно однозначное), например: 28 кг, 130 Кб и т.д.

Падежные окончания при количественных числительных, записанных арабскими цифрами, не пишутся, например: не 15-ти рублей; а 15 рублей.

Порядковые числительные, обозначенные арабскими цифрами, не имеют падежных окончаний, если они стоят после существительного, к которому относятся, например: на рис. 8, в табл. 12, и имеют падежные окончания, если стоят перед существительным: 12- я глава.

При перечислении нескольких порядковых числительных падежное окончание ставится только один раз: аспиранты 1 и 2-го года обучения.

Записанные римскими цифрами порядковые числительные падежных окончаний не имеют: IV курс.

В диссертации часто используются сокращения.

При этом применяются три основных способа:

1) сохраняется только первая (начальная) буква слова (город - г.);

2) сохраняется часть слова (технический - техн.);

3) пропускается несколько букв в середине слова, вместо которых ставится дефис (университет - ун-т).

Необходимо правильно оформлять общепринятые сокращения: т.е. (то есть), и т.д. (и так

далее), и пр. (и прочие), см. (смотри), ср. (сравните), в. (век), вв. (века), г. (год), гг. (годы), г.г. (города).

Если в диссертации используются достаточно часто одни те же названия, целесообразно после первого упоминания в скобках указывать аббревиатуру и употреблять ее в дальнейшем, например: Владимирский государственный университет имени А.Г. и Н.Г. Столетовых (ВлГУ).

### **2.4. Оформление таблиц, формул и иллюстративного материала**

### **Оформление таблиц.**

Все таблицы нумеруются в пределах разделов (глав), например, таблица 2.4 - четвертая таблица во второй главе. Таблица помещается после первого упоминания о ней в тексте. **Пример** упоминания: «Результаты сравнения систем приведены в табл. 3.1».

Если таблица не помещается на ту часть страницы, которая следует за упоминанием, то ее можно перенести немного ниже по тексту так, чтобы она оказалась на следующей странице (но не оставляйте пустое место), или разбить на части.

Над таблицей с выравниванием по правому краю помещают слово «Таблица» и ее номер (без точки в конце). Если в тексте только одна таблица, то номер ей не присваивается и слово «Таблица» не пишут.

Тематический заголовок таблицы располагают на следующей строке по центру и пишут с прописной буквы без точки в конце.

При переносе части таблицы на следующую страницу головка таблицы повторяется, а над продолжением таблицы помещают надпись «Продолжение табл. 2.4» с выравниванием по правому краю. Заголовок таблицы не повторяют.

Если головка таблицы очень громоздкая, ее не дублируют, а пронумеровывают графы и повторяют их нумерацию на следующей странице.

Таблицы с большим количеством столбцов можно размещать на страницах с альбомной ориентацией. В этом случае для удобства таблицы можно делать в отдельном файле, оставляя пустые листы для их размещения в основном файле с текстом.

**Пример** оформления таблицы приведен в приложении 7.

# **Оформление формул.**

Формулы набираются в редакторе формул Equation. В текстовом редакторе MS Word запуск редактора формул осуществляется через меню Вставка/Объект (в списке объектов выбирается Equation).

Рекомендуются следующие размеры знаков в формулах (задаются в меню Размер / Определить редактора формул): обычный - 14 пт, крупный индекс -10 пт, мелкий индекс - 8 пт, крупный символ - 18 пт, мелкий символ - 13 пт.

В формулах английские и латинские буквы набираются курсивом, русские и греческие прямым шрифтом (в меню редактора формул выбирается соответственно стиль «текст» или «греческий»).

Формулы, особенно важные, длинные лучше помещать на отдельных строках. Небольшие формулы можно размещать по тексту. Те формулы, на которые в дальнейшем придется ссылаться, следует пронумеровать. Порядковые номера формул обозначаются арабскими цифрами в круглых скобках у правого края страницы.

Нумеровать формулы рекомендуется в пределах разделов (глав), **например** (3.2) - вторая формула в третьей главе.

# **Пример оформления формулы:**

Плотность … вычисляется по формуле

$$
P = m/V, \tag{3.1}
$$

где *m* – масса …., кг; *V* – объем….., м<sup>3</sup> .

# **Оформление иллюстративного материала.**

В тексте диссертации все иллюстрации (схемы, чертежи, диаграммы, графики и пр.) именуются рисунками.

Рисунки нумеруются в пределах раздела арабскими цифрами, **например**, рисунок 2.3 третий рисунок во второй главе, рисунок П 3.2 - второй рисунок в приложении 3. Рисунок помещается после первого упоминания о нем в тексте.

# **Пример упоминания: «Структура … представлена на рис. 3.1».**

Если рисунок не помещается на ту часть страницы, которая следует за упоминанием, то его можно перенести немного ниже по тексту так, чтобы он оказался на следующей странице (но не оставляйте пустое место, заполните его текстом, следующим за рисунком).

Рисунок должен иметь подрисуночный текст (размер шрифта 13 пт.), размещаемый ниже рисунка по центру (относительно рисунка) и состоящий из слова «Рисунок», порядкового номера рисунка и тематического наименования рисунка. После номера ставится тире, в конце подписи точка не ставится.

Подрисуночная подпись может содержать экспликацию расшифровку условных обозначений на иллюстрации. В этом случае после наименования рисунка ставиться двоеточие и на следующей строке располагается текст экспликации (размер шрифта 12 пт.).

**Пример оформления подрисуночной подписи с экспликацией приведен в приложении 7.** 

### **2.5. Оформление списка использованных источников**

Список использованных источников (список литературы) называют библиографическим

списком или библиографией. Существует несколько ГОСТов по оформлению библиографии. Они довольно громоздкие и сложные.

В них помимо обязательной очень много так называемой «факультативной» информации, которую при оформлении библиографии в диссертации можно не приводить.

При оформлении библиографического списка в магистерской диссертации рекомендуется пользоваться ГОСТом 7.0.5-2008 «Библиографическая ссылка. Общие требования и правила составления».

К оформлению библиографии следует отнестись с особым вниманием. Сведения о каждом из использованных источников занесите в специальный файл, который уже в самом начале должен быть организован согласно требованиям ГОСТа.

Существует несколько способов составления библиографических списков, **например**, по алфавиту, по мере упоминания в тексте, по годам издания (хронологический способ), по главам. Как показывает опыт, проще всего работать со списком литературы, составленным по алфавиту.

При алфавитном способе формирования библиографического списка источник приводится по фамилиям авторов или заглавиям книг и статей. Здесь нужно обратить внимание на следующие правила. Если ряд авторов в списке имеют одну и ту же фамилию, то располагать их нужно по алфавиту инициалов.

В случае, когда приводится несколько работ одного и того же автора, они располагаются в хронологическом порядке.

Иностранные источники приводятся после списка источников на русском языке. В начало алфавитного списка можно вынести официальные и нормативные документы, если таковые имеются.

Каждая запись в списке нумеруется. Нумерация документов должна быть сквозной: от начала списка до конца. Номер записывают арабскими цифрами, ставят перед записью и отделяют точкой.

Библиографический список обычно содержит 40-50 источников. На работы, приведенные в списке литературы, обязательно должны быть ссылки в тексте диссертации. Ссылки, как правило, приводят в квадратных скобках.

# **Пример ссылки:**

«Для формирования системы целей используются методы: дерева целей [3, 7], анализа иерархий [15], управления по целям [12], …».

При написании диссертаций используются документы различных типов и видов: книги, официальные и нормативные акты, статьи из сборников и журналов, неопубликованные материалы (диссертации и депонированные рукописи), электронные ресурсы и др.

Библиографическая запись каждого из них имеет свои особенности.

Формат ссылки на книгу, имеющую от одного до трех авторов:

Фамилия И.О., Фамилия И.О. Название книги. – Место издания: Издательство, год издания. - Количество страниц.

# **Примеры места издания**:

М<sup>1</sup> (Москва), СПб (Санкт-Петербург), Томск, Минск. Наименование издательства пишется без кавычек, **например**: Наука, СИНТЕГ, Изд-во СПбГУЭФ.

Год издания пишется без слова год или г., **например**: 2008. Количество страниц пишется в виде числа и буквы «с», **например**, 123 с.

Формат ссылки на книгу, имеющую более трех авторов:

Название книги / И.О. Фамилия [и др.]. – Место издания: Издательство, год издания. - Количество страниц.

Формат ссылки на статью в журнале:

Фамилия И.О. Название статьи // Название журнала. - год. - № журнала. - Страницы, на которых помещена статья.

Страницы пишутся в виде диапазона, **например**: С.71 -74.

Формат ссылки на доклад в сборнике материалов конференции:

Фамилия И.О. Название доклада // название сборника (**например**, Современные техника и технологии: труды VII Междунар. научно-практ. конф. молодых ученых). - Место издания, год. - Том (**например**, Т. 1). - Страницы, на которых помещен доклад.

Формат ссылки на электронные ресурсы в целом (порталы, сайты, веб-страницы, форумы и т. д.):

Описание ресурса. URL: электронный адрес (дата обращения: чч.мм.гг).

Формат ссылки на отдельные публикации на электронных ресурсах:

Фамилия И.О. Название публикации // Описание ресурса. URL: электронный адрес (дата обращения: чч.мм.гг).

Описание ресурса может содержать его название, тип, место и год изготовления.

# **Примеры описаний ресурса:**

- Восточный фронт армии адмирала А.В. Колчака: [сайт]. [2004];
- Электрон, б-ки. 2003. Т. 6, вып. 1;
- Официальные периодические издания: электронный путеводитель / Рос. нац. б-ка, Центр правовой информации. [СПб.], 2005–2007.

**Пример электронного адреса**: http://www.qrz.ru/articles/article260.html.

**Пример даты обращения**: 23.10.2007.

Примеры библиографических записей приведены в приложении 6.

# **3. ПОРЯДОК ПРЕДСТАВЛЕНИЯ И ЗАЩИТЫ МАГИСТЕРСКОЙ ДИССЕРТАЦИИ**

# **3.1. Допуск к защите**

Подготовку к защите необходимо начать не позже, чем за две недели до защиты. Магистерская диссертация в завершенном и распечатанном (но не сброшюрованном) виде подписывается автором и научным руководителем.

Если руководитель не является сотрудником ВлГУ, его подпись заверяется печатью организации, в которой он работает.

### **Нормоконтроль.**

Первый этап в подготовке к защите - прохождение нормоконтроля. Задача нормоконтроля - проверка соответствия магистерской диссертации нормам и требованиям, установленным в действующих государственных стандартах специальностей и нормативных актах высшей школы. Контролер назначается руководителем выпускающей кафедры.

В первый раз магистрант приносит непереплетенную рукопись. Контролер делает замечания по оформлению работы. Магистрант должен исправить все ошибки, переплести готовую диссертацию и принести во второй раз контролеру. Он просматривает рукопись и ставит подпись на последней странице.

### **Проверка через систему антиплагиат.**

После прохождения нормоконтроля студент представляет электронный вариант своей диссертации ответственному на кафедре по проверке через систему антиплагиат на объем заимствования. Время, отводимое на проверку, не должно превышать 3 рабочих дней. Студент должен быть ознакомлен с результатами автоматической проверки и, при необходимости, внести изменения в работу. Итоговая оценка оригинальности должна быть не ниже величины, установленной по университету, т.е. не менее 70 % оригинального текста. По результатам анализа работы составляется протокол проверки, который переплетается вместе с магистерской диссертацией. При отсутствии протокола проверки работа к защите не допускается.

### **Отзыв научного руководителя.**

После прохождения нормоконтроля научный руководитель на основании анализа содержания магистерской диссертации пишет отзыв.

Отзыв научного руководителя пишется в произвольной форме, однако можно выделить некоторые общие положения. Прежде всего, в отзыве указывается на соответствие выполненной диссертации требованиям по направлению подготовки, по которой магистрант проходил обучение.

Затем научный руководитель кратко характеризует проделанную работу, отмечает ее актуальность, теоретический уровень и практическую значимость, полноту, глубину и оригинальность решения поставленных вопросов, а также степень самостоятельности автора

при написании работы, проявленные автором инициативность, творческий подход. В конце руководитель дает заключение о допуске работы к защите и указывает, заслуживает ли автор диссертации присуждения академической степени магистра по направлению подготовки «Бизнес-информатика».

Подпись руководителя (если он не является сотрудником ВлГУ) заверяется печатью организации, являющейся местом его работы. Структура отзыва приведена в приложении 8.

### **Рецензирование.**

Магистерская диссертация, допущенная к защите, направляется на обязательное рецензирование. Срок рецензирования - 5-7 дней.

Рецензент назначается руководителем магистерской программы (по согласованию с заведующим кафедрой) из числа специалистов в той области знания, по тематике которой выполнено диссертационное исследование.

В качестве рецензента не может выступать сотрудник выпускающей кафедры. Не допускается также, чтобы рецензент был непосредственным подчиненным руководителя магистерской диссертации.

Рецензент обязан провести квалифицированный анализ существа и основных положений рецензируемой диссертации. В рецензии отмечается актуальность избранной темы, самостоятельность подхода к ее раскрытию, наличие собственной точки зрения, умение пользоваться методами научного исследования, степень обоснованности выводов и рекомендаций, достоверность полученных результатов, их новизна и практическая значимость, а также характеризуется стиль изложения, грамотность и аккуратность оформления.

Наряду с положительными сторонами работы отмечаются и недостатки, в частности, указываются отступления от логичности и грамотности изложения материала, выявляются фактические ошибки и т.п.

Замечания лучше оформить в виде нумерованного списка (как правило, 2 - 4 пункта). Нужно отметить, что наличие замечаний само по себе не снижает оценку диссертации. В любой, даже самой хорошей работе, всегда можно найти недостатки. Отсутствие замечаний скорее говорит не о высоком качестве работы, а о поверхностном отношении самого рецензента к оценке ее содержания.

В заключении рецензент делает выводы о степени соответствия диссертации требованиям, предъявляемым к выпускным работам магистратуры, дает оценку диссертации («отлично, «хорошо», «удовлетворительно», «неудовлетворительно»), указывает, заслуживает ли автор диссертации присуждения академической степени магистра по направлению подготовки «Бизнес - информатика».

В конце указывается должность, фамилия и инициалы рецензента, ставится подпись и

дата. Подпись рецензента должна быть заверена печатью организации, в которой он работает.

Общий рекомендуемый объем рецензии - 1-3 страницы. Структура рецензии приведена в приложении 9.

Содержание рецензии на диссертационную работу доводится до сведения ее автора не позже чем за один-два дня до защиты с тем, чтобы он мог заранее подготовить ответы по существу сделанных рецензентом замечаний (принять или аргументировано их отвести).

### **Допуск к защите.**

Магистерская диссертация вместе с отзывом научного руководителя и рецензией сдается секретарю Государственной экзаменационной комиссии (ГЭК) не позднее, чем за 3 дня до защиты для проверки наличия всех необходимых документов и правильности их оформления. После проверки секретарь ГЭК отдает диссертацию на подпись заведующему кафедрой. Его подпись на обложке подтверждает, что работа допущена к защите.

### **3.2. Подготовка доклада и презентационных материалов**

# **Подготовка презентации.**

Для наглядного представления результатов диссертации на защите необходимо подготовить презентацию. Презентация представляет собой последовательность электронных слайдов, выводимых на экран компьютера и проецируемых на экран. Для подготовки презентации чаще используют программу MS «Power Point».

В презентации могут использоваться следующие формы представления информации: текст, математическое соотношение (формула), таблица, график, структура (схема), диаграмма, карта с нанесенной обстановкой и др.

Предпочтение отдавайте графической информации. Она лучше воспринимается, более наглядна и лаконична. Рекомендуемое количество слайдов -15-20.

#### **Пример содержания слайдов:**

**Слайд 1**. Автор, тема диссертации, наименование магистерской программы, научный руководитель.

**Слайд 2**. Актуальность работы, основная проблема.

**Слайд 3**. Цель и задачи исследования.

**Слайд 4**. Объект и предмет исследований.

**Слайд 5 - слайд 9**. Последовательное описание предлагаемого метода решения проблемы.

**Слайд 10 - слайд 12**. Апробация, практическая реализация, оценка эффективности.

**Слайд 13**. Основные результаты работы.

**Слайд 14**. Публикации, выступления на конференции.

**Слайд 15**. Надпись «Спасибо за внимание».

Слайды лучше пронумеровать (на каждом слайде вставить надпись с порядковым номером) для того, чтобы на них было удобно ссылаться членам комиссии. Заголовки должны быть краткими и соответствовать содержанию слайда.

Стиль оформления для всех слайдов должен быть одинаковым. Лучше, чтобы фон был светлым, а текст и контур рисунков - контрастным (черным, темно-синим).

Не следует использовать анимационные эффекты (если в них нет необходимости).

Файл с презентацией необходимо заранее (за день до защиты) скопировать на компьютер, который будет использован для демонстрации во время защиты (уточните у секретаря ГЭК).

# **Подготовка доклада.**

В докладе кратко и четко, в логической последовательности излагается основное содержание диссертации. Доклад лучше готовить на основе плана презентации, поскольку выступление будет сопровождаться показом слайдов и не должно быть несогласованности между тем, что говорит выступающий и что в этот момент демонстрируется на экране. В тексте доклада лучше указать, в каком месте необходимо перейти к следующему слайду.

Поскольку времени на доклад отводится немного (10 минут), нужно использовать простые, четкие и емкие формулировки. Если членам комиссии потребуется что-то пояснить, они сами об этом попросят. Не следует зачитывать текст слайдов.

Можно выделить три части доклада - вводную, основную и заключительную.

Во вводной части рассказывается актуальности, цели и задачах исследования об объекте и предмете исследований. Основная часть доклада раскрывает предлагаемый диссертантом подход и его практическое применение.

В заключительной части перечисляются основные результаты, публикации, делаются выводы. Желательно, чтобы основная часть занимала половину отведенного на доклад времени, вводная - около 30% и заключительная - не более 20% от всего времени.

После того, как составлен текст выступления, чтение которого укладывается в отведенное время, необходимо потренироваться в его пересказе вместе с демонстрацией презентации.

### **Подготовка раздаточных материалов.**

Раздаточные материалы раздаются членам Государственной экзаменационной комиссии.

Рекомендуется подготовить 6-7 экземпляров. В основном это должны быть распечатанные на принтере слайды (по одному или по два на каждой странице), переплетенные или скрепленные.

В каждый комплект могут быть добавлены дополнительные материалы, **например**, информационные листки, буклеты, изготовленные типографским способом, ксерокопированные или распечатанные на принтере.

### **3.3. Порядок защиты**

Защита магистерской диссертации проводится на открытом заседании ГЭК. Время защиты объявляется заранее. На защиту приглашаются научные руководители, рецензенты и все желающие.

В день защиты магистранту необходимо иметь:

1. диссертацию, подписанную автором, руководителем, зав. кафедрой, нормоконтролером;

2. отзыв руководителя;

3. рецензию на диссертационную работу;

4. раздаточный материал.

Заседание ГЭК начинается с того, что председательствующий объявляет о защите диссертации, указывая ее название, фамилию, имя и отчество ее автора, а также докладывает о наличии необходимых в деле документов.

Затем слово для сообщения основных результатов научного исследования предоставляется самому магистранту. Время его выступления должно составлять 10 минут.

Выступление строится на основе чтения (еще лучше пересказа) заранее подготовленных тезисов доклада и сопровождается показом презентации. Постарайтесь уложиться в отведенное время, чтобы председательствующему не пришлось вас прерывать. Речь должна быть грамотной, внятной, неторопливой и не монотонной.

После выступления автор отвечает на вопросы членов комиссии. При ответе на вопросы не нужно торопиться с ответом, давать непродуманные, сомнительные ответы. Следует сначала убедиться, что вопрос понят правильно, а затем ответить лаконично, ясно и по существу.

Далее выступает научный руководитель, который характеризует, насколько самостоятельно, творчески относился магистрант к выполнению своего исследования и отмечает соответствие работы требованиям государственного стандарта.

Затем слово предоставляется рецензенту для краткой характеристики и оценки работы. При отсутствии рецензента зачитывается его рецензия. Магистранту предоставляется слово для ответа на замечания.

В последующей дискуссии могут принимать участие все присутствующие на защите. После окончания дискуссии заключительное слово предоставляется магистранту.

Результаты защиты оцениваются каждым членом ГАК по всей совокупности имеющихся данных, в том числе:

- по содержанию магистерской диссертации;

- оформлению диссертации;

- докладу и презентации;
- ответам магистранта на вопросы при защите;
- характеристике работы научным руководителем;
- рецензии на диссертационную работу.

На закрытом заседании членов ГЭК подводятся итоги защиты, и принимается решение об ее оценке. В соответствии с Положением об итоговой государственной аттестации выпускников высших учебных заведений результаты защиты определяются оценками «отлично», «хорошо», «удовлетворительно» и «неудовлетворительно», которые объявляются в тот же день после оформления в установленном порядке предусмотренного процедурой защиты протокола. Результаты магистерской диссертации могут быть рекомендованы к публикации или внедрению.

Автору может быть дана рекомендация в аспирантуру.

# **СПИСОК ИСПОЛЬЗОВАННЫХ ИСТОЧНИКОВ**

- 1. Приказ Минобрнауки России от 08.04.2015 N 370 "Об утверждении федерального государственного образовательного стандарта высшего образования по направлению подготовки 38.04.05 Бизнес-информатика (уровень магистратуры)" (Зарегистрировано в Минюсте России 20.04.2015 N 36935)
- 2. ГОСТ 7.05–2008. Библиографическая ссылка. Общие требования и правила составления. М.: Стандартинформ, 2008.
- 3. ГОСТ 7.12-93. Библиографическая запись. Сокращение слов на русском языке. Общие требования и правила. - М.: Госстандарт России, 1995.
- 4. Кузин, Ф.А. Магистерская диссертация. Методика написания, правила оформления и процедура защиты. Практическое пособие для студентов-магистрантов. / Ф.А. Кузин. - 2-е изд., перераб. и доп. - М.: Ось - 89, 2013. - 304 с.

### **Перечень профессиональных задач**

# **в соответствии с профильной направленностью магистратуры по направлению 38.04.05 «Бизнес-информатика»**

Магистр по направлению подготовки 38.04.05 «Бизнес-информатика» должен быть подготовлен к решению профессиональных задач в соответствии с профильной направленностью основной образовательной программы магистратуры и видами профессиональной деятельности:

*аналитическая:*

- анализ и моделирование архитектуры предприятий;

- выбор методологии и инструментальных средств для анализа и совершенствования архитектуры предприятий;

- анализ потребностей заказчика в сфере ИКТ;

- анализ соответствия бизнес-процессов и ИТ-инфраструктуры стратегиям и целям предприятия;

- анализ инноваций в экономике, управлении и ИКТ.

*организационно - управленческая:*

- организация обследования архитектуры предприятия;
- разработка и реализация стратегии развития архитектуры предприятия;
- управление разработкой электронных регламентов деятельности предприятий и

его ИТ - инфраструктуры;

- управление жизненным циклом ИТ инфраструктуры предприятия;
- разработка рекомендаций по оптимизации затрат на обслуживание и развитие ИТ - инфраструктуры;
	- управление проектно-внедренческими группами;

- управление электронным предприятием и подразделениями электронного бизнеса несетевых компаний;

- управление информационной безопасностью предприятия.

*проектная:*

- проектирование архитектуры предприятия;
- разработка и внедрение компонентов архитектуры предприятия;
- управление проектами создания и развития архитектуры предприятия

*научно-исследовательская:*

- исследование и разработка моделей и методик описания архитектуры предприятия; разработка методик и инструментальных средств создания и развития электронных предприятий и их компонент;

- исследование и разработка методов совершенствования ИТ-инфраструктуры предприятия;

- поиск и анализ инноваций в экономике, управлении и ИКТ.

*консалтинговая:*

- аудит существующей архитектуры предприятия, ее соответствия стратегическим целям предприятия, согласованности компонентов архитектуры;

- консультирование по совершенствованию архитектуры предприятия; консультирование по созданию электронного предприятия;

- аудит затрат на обслуживание и развитие ИТ-инфраструктуры предприятия;

- аудит информационной безопасности ИТ-инфраструктуры предприятия;

- консультирование по вопросам управления информационной безопасностью предприятия;

- консультирование по организация переходу к ИТ - аутсорсингу;

*инновационно-предпринимательская:*

- управление инновационной и предпринимательской деятельностью в сфере ИКТ;

- управление развитием инновационного потенциала предприятия;
- педагогическая деятельность: преподавание управленческих и ИТ-дисциплин;

- разработка образовательных программ и учебно-методических материалов по управленческим и ИТ-дисциплинам.

# **Справка**

# о внедрении результатов магистерской диссертации

студента(ки) Владимирского государственного университета имени А.Г. и Н.Г. Столетовых

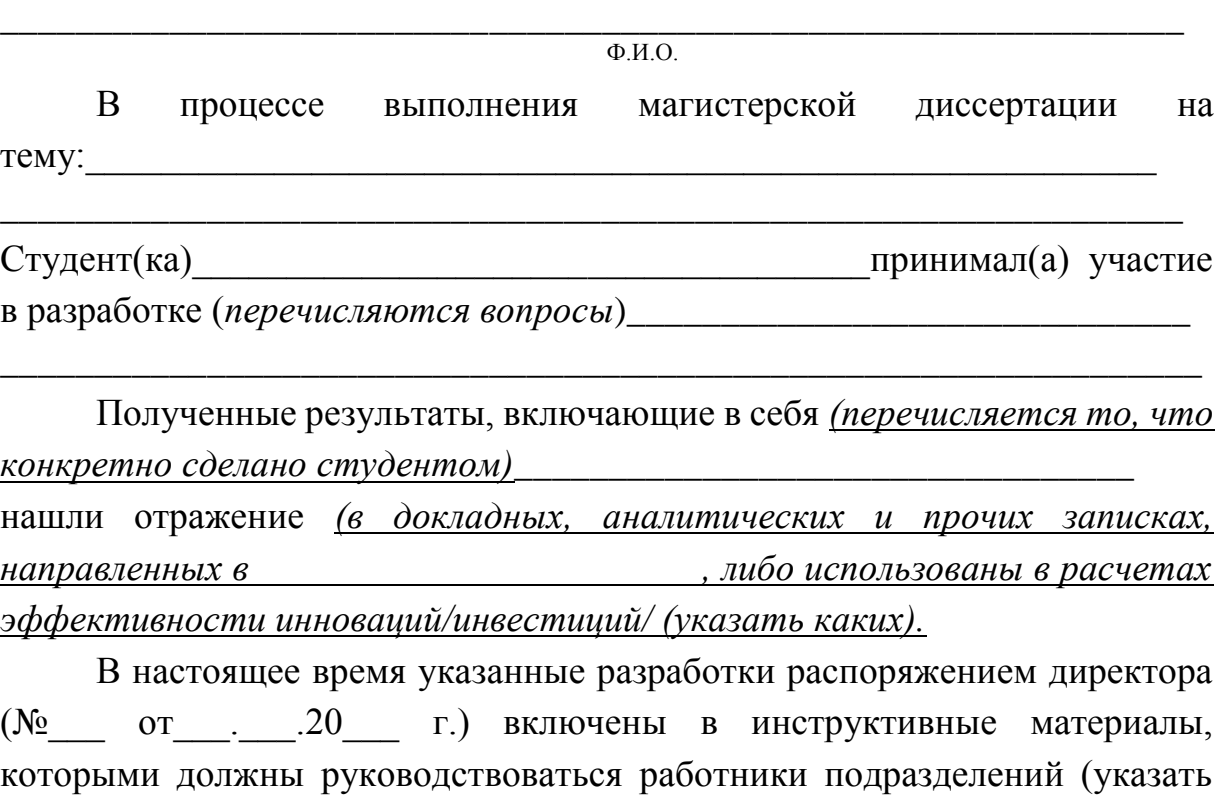

каких).

Генеральный директор

подпись Ф.И.О.

Примечание: в крупных организациях справка оформляется на угловом бланке и может быть подписана также начальником департамента, отдела, цеха, лаборатории или сектора. В таких случаях подпись указанных лиц должна быть заверена руководителем управления кадрами или канцелярии с соответствующей печатью.

# **Образец титульного листа**

# **Министерство образования и науки Российской Федерации**

Федеральное государственное бюджетное образовательное учреждение

высшего образования

**«Владимирский государственный университет имени Александра Григорьевича и** 

# **Николая Григорьевича Столетовых»**

**(ВлГУ)**

# **К ЗАЩИТЕ ДОПУСТИТЬ**

Заведующий кафедрой БИЭ д. э. н., профессор \_\_\_\_\_\_\_\_\_\_\_И.Б. Тесленко «  $\rightarrow$  20 г.

# **Петров Сергей Андреевич**

# **АНАЛИЗ БИЗНЕСА IT-КОМПАНИИ .**

(Наименование диссертации – заглавными буквами)

Направление магистратуры 38.04.05 Бизнес – информатика Программа подготовки: Предпринимательство и организация бизнеса в сфере информационных технологий

**Диссертация на соискание академической степени магистра**

Магистрант гр.

\_\_\_\_\_\_\_\_\_\_\_\_\_\_ С.А. Петров

«  $\longrightarrow$  20  $\Gamma$ .

Научный руководитель д.э.н., профессор Тесленко И.Б.

\_\_\_\_\_\_\_\_\_\_\_\_\_\_\_\_\_\_\_\_\_\_\_\_\_\_

 $\kappa \longrightarrow 20$   $\Gamma$ .

34 Владимир 20

# **Пример оформления аннотации**

**АННОТАЦИЯ**

Диссертация на соискание академической степени магистра, 86 стр., 21 рис., 30 табл., 12 источников, 6 приложений.

Объект исследования: рынок тиражного программного обеспечения.

Цель работы - разработка технологии создания концепции нового тиражного программного продукта.

Методы исследования: методы генерации идей, методы активации творческого мышления, метод парных сравнений, экспертных оценок, ранжирование.

Результаты работы: разработана технология создания концепции нового тиражного программного продукта.

Диссертация выполнена в текстовом редакторе Microsoft Word и представлена в твердой копии.

# **THE SUMMARY**

The dissertation for the academic degree of master, 86 p., 21 Fig., 30 tabl., 12 sources, 6 of apps.

The object of the research: market of lottery software.

The work purpose - development of technologies of creation of a new concept of the lottery software product.

Research methods: methods of generating ideas, methods of activation of creative thinking, the method of paired comparisons, expert ratings, ranking.

The results: the developed technology of creation of a new concept of the lottery software product.

The thesis was written in Microsoft Word and submitted in hard copy.

# **Приложение 5**

# **Пример оформления оглавления**

# **СОДЕРЖАНИЕ**

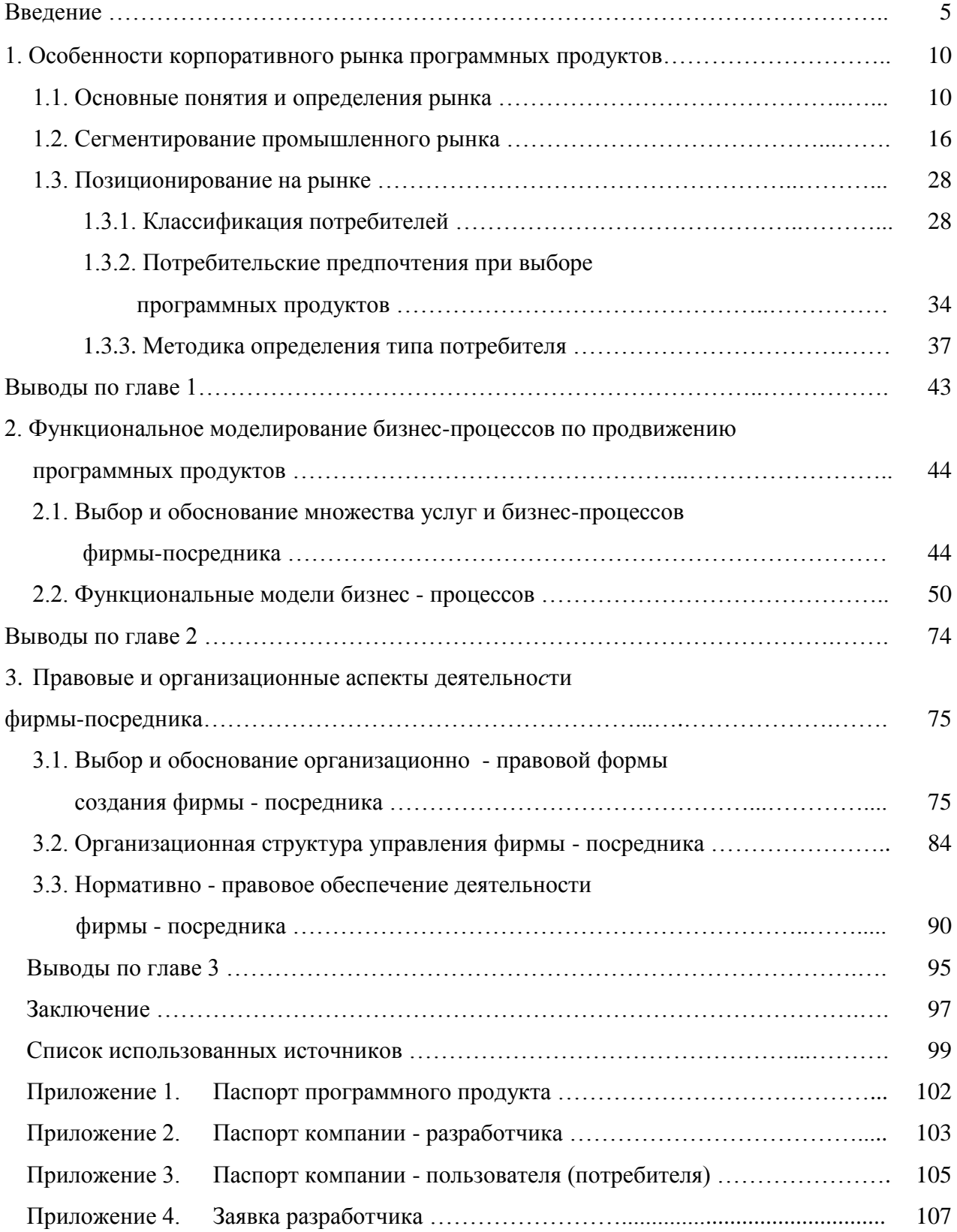

## **Пример оформления списка использованных источников**

# **Книги**

**1. Книги одного, двух или трех авторов** описываются под фамилией первого автора:

# - **книга одного автора**:

Чалдаева**,** Л. А. Экономика предприятия : учебник для бакалавров / Л. А. Чалдаева.— 3-е изд., перераб. и доп.— М.: Юрайт, 2013.— 411 с.

# - **книга двух авторов**:

Нехаев, Г. А. Металлические конструкции в примерах и задачах: учеб. пособие / Г. А. Нехаев, И. А. Захарова.— М.: Изд-во Ассоциации строительных вузов, 2010.— 144 с.

# - **книга трех авторов**:

Акимов, А. П. Работа колес: монография / А. П. Акимов, В. И. Медведев, В. В. Чегулов.— Чебоксары: ЧПИ (ф) МГОУ, 2011.— 168 с.

**2. Книги четырех и более авторов** указываются под заглавием (названием) книги. После названия книги, за косой чертой пишется фамилия одного автора и вместо следующих фамилий слово — [и др.].

Информационно-измерительная техника и электроника : учебник / Г. Г. Раннев [и др.]; под ред. Г. Г. Раннева.— 3-е изд., стереотип.— М.: Академия, 2009.— 512 с.

**3. Книги с коллективом авторов, или в которых не указан автор**, указываются под заглавием (названием) книги. За косой чертой пишется фамилия редактора, составителя или другого ответственного лица.

Анализ и диагностика финансово-хозяйственной деятельности предприятия: учебник / под ред. В. Я. Позднякова.— М.: Инфра-М, 2010.— 617 с.

#### **4. Описание статьи из журнала**

### - **статья одного автора**:

Леденева, Г. Л. К вопросу об эволюции в архитектурном творчестве / Г. Л. Леденева // Промышленное и гражданское строительство.— 2009.— № 3.— С. 31–33.

# - **статья двух авторов**:

Шитов, В. Н. Комплексный подход к анализу конкурентоспособности предприятия [Текст] / В. Н. Шитов, О. Ф. Цымбалист // Экономический анализ: теория и практика.— 2014.— № 13. - С. 59–63.

# - **статья трех авторов**:

Зацепин, П. М. Комплексная безопасность потребителей эксплуатационных характеристик строений / П. М. Зацепин, Н. Н. Теодорович, А. И. Мохов // Промышленное и гражданское строительство. – 2009.— № 3.— С. 42.

# - **статья четырех и более авторов**:

Опыт применения специальных технологий производства работ по устройству ограждающих конструкций котлованов / С. С. Зуев [и др.] // Промышленное и гражданское строительство.— 2009.— № 3.— С. 49-50*.*

### **5. Описание статьи из книг и сборников**

# - **статья из книги одного автора**:

Каратуев, А. Г. Цели финансового менеджмента / А. Г. Каратуев // Финансовый менеджмент: учебно-справочное пособие / А. Г. Каратуев.— М., 2001.— С. 207–451.

# - **статья из книги двух авторов**:

Безуглов, А. А. Президент Российской Федерации / А. А. Безуглов // Безуглов А. А. Конституционное право России: учебник для юридических вузов (полный курс): в 3-х т. / А. А. Безуглов, С. А. Солдатов.— М., 2001.— Т. 1.— С. 137–370.

### - **статья из книги трех и более авторов**:

Григорьев, В. В. Торги: разработка документации: методы проведения / В. В. Григорьев // Григорьев В. В. Управление муниципальной недвижимостью: учебно-практическое пособие / В. А. Григорьев, М. А. Батурин, Л. И. Мишарин.— М., 2001.— С. 399–404.

Маркетинговая программа в автомобилестроении (ОАО "АвтоВАЗ") // Российский маркетинг на пороге третьего тысячелетия: практика крупнейших компаний / А. А. Браверман [и др.]; под ред. А. А. Бравермана.— М., 2001.— Гл. 4.— С. 195–272: табл.

# - **статья из сборника научных трудов**:

Данилова, Н. Е. Моделирование процессов в следящем приводе с исполнительным двигателем постоянного тока при независимом возбуждении / Н. Е. Данилова, С. Н. Ниссенбаум // Инновации в образовательном процессе: сб. тр. науч.-практич. конф.— Чебоксары: ЧПИ (ф) МГОУ, 2013.— Вып. 11. - С. 158–160.

# **6. Описание официальных изданий**

Конституция Российской Федерации: принята всенародным голосованием 12 декабря 1993 года.— М.: Эксмо, 2013.— 63 с.

Уголовный кодекс Российской Федерации. Официальный текст: текст Кодекса приводится по состоянию на 23 сентября 2013 г.— М.: Омега-Л, 2013.— 193 с.

О проведении в Российской Федерации года молодежи : указ Президента Российской Федерации от 18.09.2008 г. № 1383 // Вестник образования России.— 2008.— № 20 (окт.). - С. 13–14.

## **7. Описание нормативно-технических и технических документов**

ГОСТ Р 517721–2001. Аппаратура радиоэлектронная бытовая. Входные и выходные параметры и типы соединений. Технические требования. — Введ. 2002-01-01.— М.: Изд-во стандартов, 2001.— 27 с.

или

Аппаратура радиоэлектронная бытовая. Входные и выходные параметры и типы соединения. Технические требования: ГОСТ Р 517721–2001. - Введ. 2002-01-01.— М.: Изд-во стандартов, 2001.— 27 с.

Пат. 2187888 Российская Федерация, МПК7 Н 04 В 1/38, Н 04 J 13/00. Приемопередающее устройство / Чугаева В. И.; заявитель и патентообладатель Воронеж. науч.-исслед. ин-т связи.— № 2000131736/09; заявл. 18.12.00; опубл. 20.08.02, Бюл. № 23 (II ч.).— 3 с.

# **8. Описание электронных ресурсов**

- **диск**

Даль, В. И. Толковый словарь живого великого языка Владимира Даля [Электронный ресурс] / В. И. Даль; подгот. по 2-му печ. изд. 1880–1882 гг. – Электрон. дан. – М.: АСТ, 1998. – 1 электрон. опт. диск (CD-ROM).

# - **электронный журнал**

Краснов, И. С. Методологические аспекты здорового образа жизни россиян [Электронный ресурс] / И. С. Краснов // Физическая культура: науч.-метод. журн. – 2013.— № 2. – Режим доступа: [http://sportedu.ru.](http://sportedu.ru./) – (Дата обращения: 05.02.2014).

# - **сайт**

Защита персональных данных пользователей и сотрудников библиотеки [Электронный ресурс]. – Режим доступа: http://www.nbrkomi.ru. – Заглавие с экрана. – (Дата обращения: 14.04.2014).

Конструкции стальные строительные. Общие технические требования [Электронный ресурс]: ГОСТ 23118–2012. – Введ. 2013-07-01.— Режим доступа: Система Кодекс-клиент.

Об утверждении образца формы уведомления об обработке персональных данных [Электронный ресурс]: приказ Федеральной службы по надзору в сфере связи и массовых коммуникаций от 17 июля 2008 г. № 08 (ред. от 18 февраля 2009 г. № 42). – Режим доступа: Система Гарант.

# **Пример оформления заголовков, текста, таблиц и рисунков**

# **ВВЕДЕНИЕ**

В структуре рынка программного обеспечения (ПО) весомую долю (40 %) занимают прикладные программные продукты (ПП), предназначенные для автоматизации специфических бизнес-процессов в различных отраслях экономики …

# **1. ОСОБЕННОСТИ КОРПОРАТИВНОГО РЫНКА ПРОГРАММНЫХ ПРОДУКТОВ**

# **1.1. Основные понятия и определения рынка**

В настоящее время в литературе имеются самые различные определения понятия рынка  $[1-3]$ , например:

- институт или механизм, сводящий вместе покупателей (представителей спроса) и продавцов (поставщиков) товаров и услуг;
- пакет соглашений, при помощи которых продавцы и покупатели товаров и услуг вступают в контакт по поводу купли-продажи данных товаров или услуг…

# **1.2. Сегментирование промышленного рынка**

Для более эффективного определения круга клиентов и дифференцирования их по отклику на предложения фирмы необходимо …

# **1.3. Позиционирование на рынке**

# *1.3.1. Классификация потребителей*

Позиционирование - это важная стратегическая концепция создания имиджа компании…

# *1.3.2. …*

# **2. ПРАВОВЫЕ И ОРГАНИЗАЦИОННЫЕ АСПЕКТЫ ДЕЯТЕЛЬНОСТИ ФИРМЫ-ПОСРЕДНИКА**

# **2.1. Выбор и обоснование организационно-правовой формы создания фирмыпосредника**

При выборе организационно-правовой формы создания фирмы-посредника наиболее значимыми и важными являются вопросы ….

Существуют различные формы взаимодействия фирмы-посредника с правообладателями: агентская (рис. 2.1, *а*), дистрибьюторская (рис. 2.1, *б*), ….

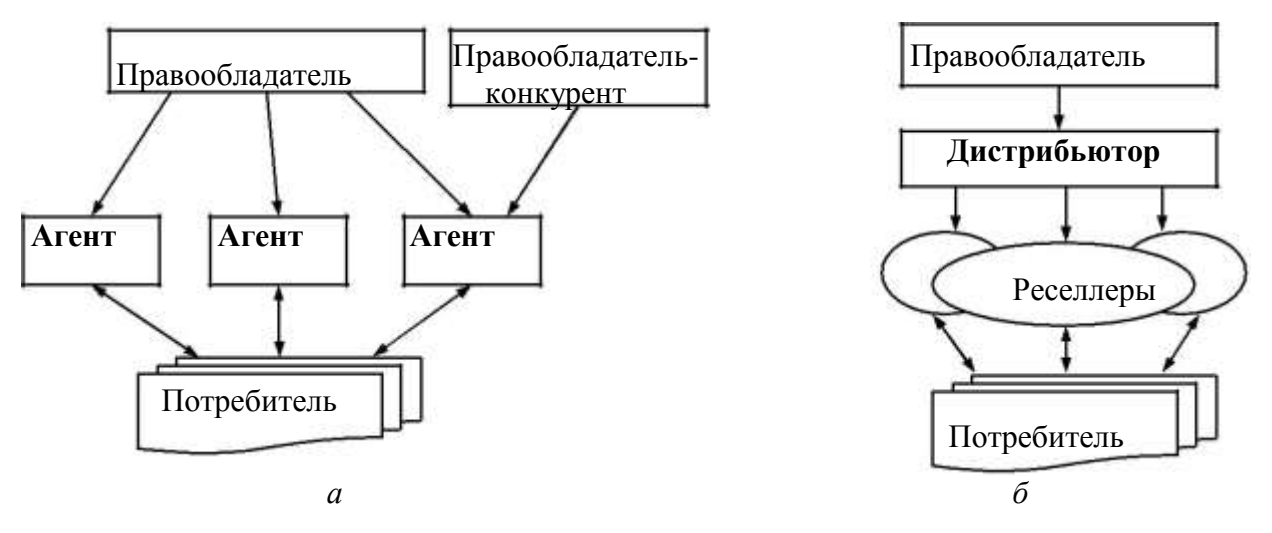

Рисунок 2.1 - Формы взаимодействия фирмы-посредника:

а – агентская; *б* – дистрибьюторская

В качестве критериев выбора формы создания фирмы - посредника можно использовать следующие (табл. 2.1).

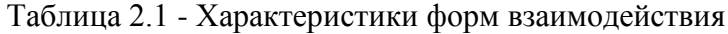

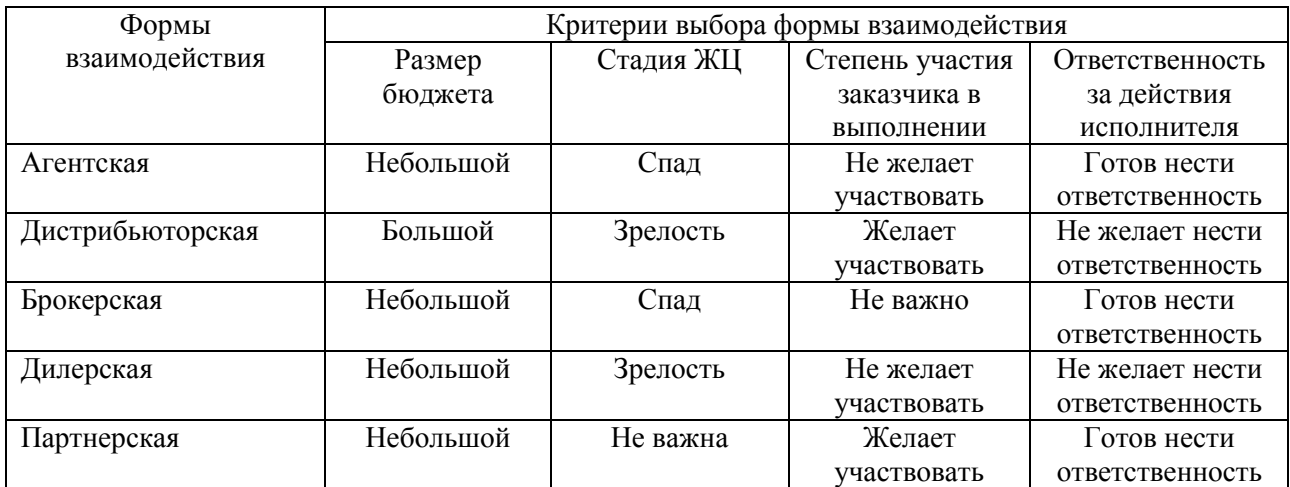

# **Приложение 8**

### **Структура отзыва научного руководителя магистерской диссертации**

1. **Шапка отзыва**. Указывается ФИО автора диссертации, группа, тема диссертации, **например**:

### **ОТЗЫВ РУКОВОДИТЕЛЯ**

на диссертационную работу студента гр. иЭМ ВлГУ

Петрова Сергея Андреева

на тему: «Разработка концепции ….»

# 2. **Актуальность темы диссертации, степень соответствия темы направлению подготовки**, **например**:

Диссертационная работа Петрова С.А. посвящена решению актуальной проблемы .... Тема соответствует профильной направленности магистратуры и направлена на решение такой профессиональной задачи, как анализ потребностей заказчика в сфере ИКТ.

# 3. **Характеристика проделанной работы**, **например**:

В ходе диссертационного исследования студентом Петровым С.А. были изучены теоретические аспекты …, сделан обзор методов …, предложен …. Основным результатом работы является модель …. Апробация показала адекватность построенной модели.

4. **Теоретический уровень** (можно охарактеризовать новизну, оригинальность решений, обоснованность результатов) **и практическая значимость**.

5. **Краткая характеристика способности исследователя к научному анализу**  (умение пользоваться методами научного исследования, степень самостоятельности автора при написании работы, проявленные автором инициативность, творческий подход).

# 6. **Допуск диссертации к защите и рекомендация присуждения степени магистра**, **например**:

Считаю, что магистерская диссертация может быть допущена к защите, а студент Петров С.А. заслуживает присуждения академической степени «магистр» по направлению подготовки «Бизнес-информатика».

# 7. **ФИО руководителя, должность, подпись, дата**, **например**:

Тесленко Ирина Борисовна

д.э.н., профессор каф. БИЭ ВлГУ

*подпись*

« $\rightarrow$  20 г.

# **Структура рецензии на магистерскую диссертацию**

1. **Шапка отзыва**. Указывается ФИО автора диссертации, группа, тема диссертации, **например**:

# **РЕЦЕНЗИЯ**

на диссертационную работу студента гр. иЭМ ВлГУ

Петрова Сергея Андреевича

на тему: «Разработка концепции ….»

2. **Актуальность темы диссертации** (важность поставленной проблемы для науки и практики).

### 3. **Оценка содержания и законченности магистерской диссертации**

(полноты, глубины и оригинальности решения поставленных вопросов).

# 4. **Теоретический уровень, достоверность полученных результатов**

(степень обоснованности выводов и рекомендаций), **их новизна**.

5. **Практическая значимость проведенного исследования**.

6. **Стиль изложения, грамотность и аккуратность оформления**.

7. **Замечания, недостатки**, **например**:

В качестве замечаний можно отметить:

Автор не пояснил принципы ….

Не проведено сравнение результатов …

8. **Выводы о соответствии работы требованиям, предъявляемым к магистерской диссертации, оценка диссертации и рекомендация присуждения степени магистра**, **например**:

В целом рецензируемая диссертация выполнена на высоком уровне, соответствует требованиям, предъявляемым к магистерской диссертации. Считаю, что диссертационная работа заслуживает оценки «хорошо», а студент Петров С.А. достоин присуждения академической степени «магистр» по направлению подготовки «Бизнес-информатика».

9. **ФИО рецензента, должность, подпись** (заверенная печатью)**, дата**.

Методические рекомендации составлены в соответствии с требованиями ФГОС ВО направлению 38,04.05 «Бизнес-информатика» и профилю no. подготовки «Предпринимательство и организация бизнеса в сфере информационных технологий»

 $f_{\text{rel}}$ Составитель

Репензент:

д.э.н., профессор кафедры «Экономика» Владимирского филиала ФГБОУ ВО «Российская академия народного хозяйства и государственной службы при Президенте Российской Федерации» К.В. Хартанович

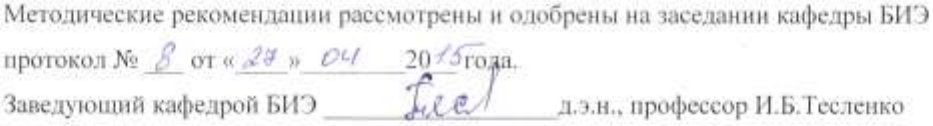

Методические рекомендации рассмотрены и одобрены на заседании учебнометодической комиссии направления 38.04.05 «Бизнес-информатика» протокол № 8 от 27 04 2015 года. Feed д.э.н., профессор И.Б. Тесленко Председатель комиссии

# ЛИСТ ПЕРЕУТВЕРЖДЕНИЯ МЕТОДИЧЕСКИХ РЕКОМЕНДАЦИЙ

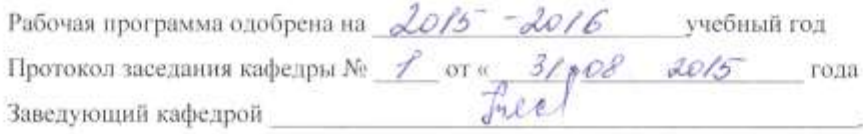

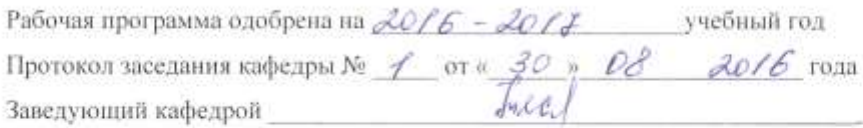

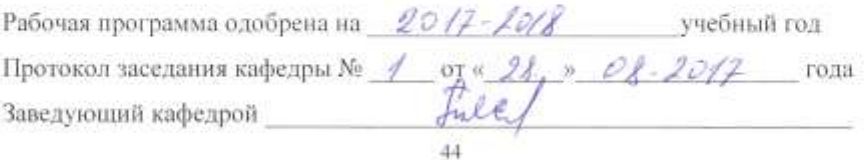

# ЛИСТ ПЕРЕУТВЕРЖДЕНИЯ<br>РАБОЧЕЙ ПРОГРАММЫ ДИСЦИПЛИНЫ

 $\mathcal{L}$ 

 $\sim$ 

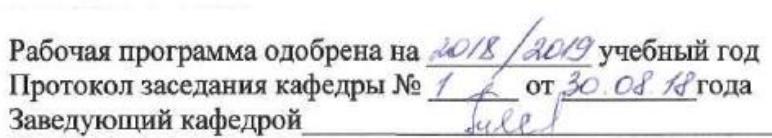

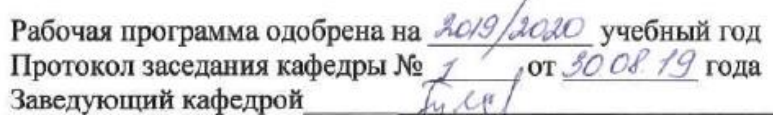